**WKey Disabler Crack License Key Free Download**

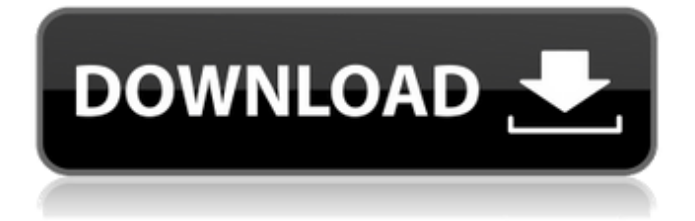

# **WKey Disabler Crack+ Free (Final 2022)**

====================== Wiresskaber-Stoppungs-Disabler (WKey Disabler) is a small utility designed to help users disable the special key "windows" or "super" or both on their keyboard. By pressing the "windows" key, a user can trigger the taskbar. By pressing the super key, a user can trigger the taskbar without having a window displayed. By default, the super key is switched on. Users who wish to go back to the "super" key can choose to deactivate it through the program. After changing the registry for the applications, the "windows" key is disabled again. Also, you can let it go back, if required, after exit. WKey Disabler runs silently in the system tray after successful installation. There is no popup window, and no time waiting before the windows key is disabled. It is as simple as that. You can use the latest version of WKey Disabler with the latest version of Windows. Please note that a certain amount of hard disk space is required for installation; if you don't have one, you can download and extract the archive file from the home page. WKey Disabler is freeware, and there are no ads. You can use the newest version of this program completely free. There are no known system requirements for WKey Disabler, but it's recommended to have a working Windows OS in order to use this tool. WKey Disabler Latest Version: ============================== WKey Disabler 1.1.0.0 is available in an archive file and can be downloaded for free. After extraction, the most recent version of the program is ready to be installed. WKey Disabler Video: ==================== Key Features: Requires no installation or setup: in just one click of the mouse you can install and activate WKey Disabler and start working on your computer. No additional programs, no special system requirements: WKey Disabler, is absolutely silent and will never make a sound. And, in addition, it will never slow down or crash your PC. Can't be removed from your PC: after removing WKey Disabler from your computer, the Windows key is automatically reactivated once the program is closed. No annoying pop-up windows or nag screens: when installing WKey Disabler, a small icon is automatically created

## **WKey Disabler**

Description Goals Purpose Keyboard States Toolbar States Activity

Feedback Product Key Shortcuts Keyboard Scanners Latest Changes Feedback Fixes Description The program is a simple, lightweight tool that allows you to remove the Windows key from the Microsoft Windows OS and from popular video games, such as World of Warcraft. This will help you avoid the Windows key from triggering the taskbar and interrupting your activity, and will prevent the display of critical information on the Windows desktop. Installation isn't a prerequisite, as WKey Disabler Crack Mac only needs to be unzipped and copied anywhere on the hard disk or flash drive. Most frequently the Windows key is used to display the taskbar and launch applications when playing video games, and to access important functions on the Windows desktop when working in full screen mode. In these circumstances the Windows key might trigger the taskbar or the presentation of the desktop at the critical moments, effectively distorting the game or damaging the full screen mode. Since this is a soft program, WKey Disabler Free Download will not interfere with the Windows registry or be a danger to the system. It is also compatible with all Microsoft Windows versions: XP, Vista, 7, 8, 8.1 and 10. To be able to use the full functionality of WKey Disabler Cracked Version, it is recommended that you own the Windows operating system, and that your computer has at least 512 MB of RAM installed. There's also a version that is compatible with Diablo 3 and has been optimised for the keyboard of the Blizzard Entertainment video game. This is released as the "WKey Disabler Torrent Download Diablo 3" variant. You can find the application on the homepage of its creator. The download is available in a number of languages, including German, Japanese and Korean. Windows 10 With the advent of Windows 10, we had to update our app, as they were many changes in Windows 10. WKey Disabler Download With Full Crack still runs as an executable file on Windows 10, but there have been changes in the Windows registry that mean the program will not recognize the changes you make. You have to use a registry cleaner before you start WKey Disabler Activation Code. For example, RegCure Pro and CCleaner. NOTE: To install WKey Disabler on Windows 10, you have to have administrator rights a69d392a70

#### **WKey Disabler Crack+ Latest**

WKey Disabler is a lightweight and portable application whose sole purpose is to disable the Windows key on your keyboard. You can use it if you frequently hit the respective key by accident while playing a video game or when working in a full screen application, triggering the taskbar display and, thus interrupting your activity. As installation is not a prerequisite, you can simply drop the executable file anywhere on the hard disk and run it directly. There's also the alternative of saving WKey Disabler to a USB flash drive or similar storage unit, from where you can run it on any workstation with minimum effort. One of the important factors is that portable apps do not work with the Windows Registry, therefore leaving your entries intact. Plus, files do not remain on the hard drive after removing the program. Upon deployment WKey Disabler creates an icon in the system tray area. While it is active, the Windows key is automatically disabled, and its status returns to normal the moment you exit the application; you can do this by bringing up the WKey Disabler window and pressing the x key, or by opening the system tray icon's context menu. There are no other options available through this app; the previously mentioned window merely describes the tool's functionality. The program is very light on the system resources, as expected, using a minimum quantity of CPU and system memory. No error dialogs have occurred during the tool's runtime, and the OS did not hang or crash. All in all, WKey Disabler is a program with minimal functionality, but it provides the simplest way possible to deactivate the flag key without taking any unnecessary risks, such as tinkering with the Registry. How to use WKey Disabler: WKey Disabler is a lightweight and portable application whose sole purpose is to disable the Windows key on your keyboard. You can use it if you frequently hit the respective key by accident while playing a video game or when working in a full screen application, triggering the taskbar display and, thus interrupting your activity. As installation is not a prerequisite, you can simply drop the executable file anywhere on the hard disk and run it directly. There's also the alternative of saving WKey Disabler to a USB flash drive or similar storage unit, from where you can run it on any workstation with minimum effort. One of the important factors is that portable apps do not work with the Windows Registry, therefore leaving your entries intact. Plus, files do not remain on the

### **What's New in the WKey Disabler?**

WKey Disabler - Windows Key Disabler 2.4 is a light-weight tool allowing you to quickly disable the Windows key on your keyboard. WKey Disabler can help you avoid accidentally activating the taskbar, which often results in interrupting your game or work. Simply press the Windows key, and this tool will automatically deactivate it without leaving any trace of the process on your system. In addition, your Windows Settings won't be affected by the WKey Disabler and you can still enable the flag key when needed. WKey Disabler is a free program available for download at NirSoft's web site. How to disable the Windows key using Process Monitor In this section, you will see how to use Process Monitor to detect and disable the Windows key on your keyboard. Process Monitor's full name is Microsoft Process Monitor. Process Monitor is a must-have tool for anyone working with large amounts of binary data. You can use it to view any process' activity, record it, and save the results as a batch file. You can find this tool in the appropriate section of your Windows application package: Programs and Features\More Info\Details\Microsoft Process Monitor. A pointer to Process Monitor's documentation is at msdn.microsoft.com/enus/library/dd226978(v=vs.85).aspx. To disable the Windows key using Process Monitor, start the program and scan the following processes for registry keys or files on the hard drive that refer to the Windows flag key. WINLOGON.exe (Windows startup process) RUNDLL32.EXE (Windows DLL loader) logoff.exe (User logoff process) shutdown.exe (User shutdown process) RegEdit (Windows registry editor) ShellExecute (Windows shell service) PowerShell (Windows command line interface) How to disable the Windows key using WKey Disabler If you want to disable the Windows key through WKey Disabler, go to the software's homepage at NirSoft's web site. Select the download button that best fits your computer's operating system; the file to download will vary depending on the operating system you use. Note that the Windows installation file is a portable app, which means you can move it to other workstations or run it from a USB flash drive. Locate the file downloaded for your operating

## **System Requirements For WKey Disabler:**

Minimum: OS: Windows 7 / 8 Processor: Intel Core i5-3300 or AMD FX-9590 Memory: 8 GB Graphics: NVIDIA GeForce GTX 560 or AMD Radeon HD 6870 (or better) DirectX: Version 11 Storage: 1.5 GB available space Sound Card: DirectX-compatible sound card Additional Notes: If you have any issues, check the following: Make sure the latest version of Microsoft Visual C++ Redistribut

<https://autorek.no/wp-content/uploads/2022/06/renrom.pdf>

<https://www.mein-hechtsheim.de/advert/chickens-can-039t-fly-theme-activator-latest-2022/> <http://nerdsell.co.za/advert/smart-burn-media-check-free-mac-win-final-2022-2/>

[http://www.kiwitravellers2017.com/2022/06/24/vector-conversion-tool-crack-free-download-mac](http://www.kiwitravellers2017.com/2022/06/24/vector-conversion-tool-crack-free-download-mac-win-2022/)[win-2022/](http://www.kiwitravellers2017.com/2022/06/24/vector-conversion-tool-crack-free-download-mac-win-2022/)

<http://vuurensoloartist.com/advert/bs-contact-crack-download-x64-latest/>

[http://www.medvedy.cz/wp-](http://www.medvedy.cz/wp-content/uploads/Resource_Extractor__Crack_With_Full_Keygen_Download.pdf)

[content/uploads/Resource\\_Extractor\\_\\_Crack\\_With\\_Full\\_Keygen\\_Download.pdf](http://www.medvedy.cz/wp-content/uploads/Resource_Extractor__Crack_With_Full_Keygen_Download.pdf)

<http://freemall.jp/blurate-crack-incl-product-key-x64.html>

<https://www.hotelgallia.com/sites/default/files/webform/clipdown-video-downloader.pdf>

[https://www.portalvivienda.cl/wp-content/uploads/2022/06/GooDelete\\_History\\_\\_With\\_Registrati](https://www.portalvivienda.cl/wp-content/uploads/2022/06/GooDelete_History__With_Registration_Code_Free_Download_WinMac_Latest2022.pdf) on Code Free Download WinMac Latest2022.pdf

[https://www.beaches-lakesides.com/wp-](https://www.beaches-lakesides.com/wp-content/uploads/2022/06/Ferrari_Fizz_Windows_7_Theme_Crack___Incl_Product_Key.pdf)

[content/uploads/2022/06/Ferrari\\_Fizz\\_Windows\\_7\\_Theme\\_Crack\\_\\_\\_Incl\\_Product\\_Key.pdf](https://www.beaches-lakesides.com/wp-content/uploads/2022/06/Ferrari_Fizz_Windows_7_Theme_Crack___Incl_Product_Key.pdf) <http://www.meselal.com/?p=16334>

[http://www.male-blog.com/wp-](http://www.male-blog.com/wp-content/uploads/2022/06/Swiff_Player_Crack___Free_For_Windows.pdf)

[content/uploads/2022/06/Swiff\\_Player\\_Crack\\_\\_\\_Free\\_For\\_Windows.pdf](http://www.male-blog.com/wp-content/uploads/2022/06/Swiff_Player_Crack___Free_For_Windows.pdf)

<https://swecentre.com/wp-content/uploads/2022/06/marlind.pdf>

[https://www.machilipatnam.com/advert/lutin-invoice-monitoring-and-accounting-3-9-0-880-crack](https://www.machilipatnam.com/advert/lutin-invoice-monitoring-and-accounting-3-9-0-880-crack-download-3264bit/)[download-3264bit/](https://www.machilipatnam.com/advert/lutin-invoice-monitoring-and-accounting-3-9-0-880-crack-download-3264bit/)

<http://texocommunications.com/?p=13349>

[https://www.riobrasilword.com/2022/06/23/convert-powerpoint-to-images-4dots-crack](https://www.riobrasilword.com/2022/06/23/convert-powerpoint-to-images-4dots-crack-download-3264bit-updated/)[download-3264bit-updated/](https://www.riobrasilword.com/2022/06/23/convert-powerpoint-to-images-4dots-crack-download-3264bit-updated/)

<https://pascanastudio.com/es-builder-crack-with-license-code-for-pc-april-2022/>

<https://visa-mvc.ru/sites/default/files/webform/dokument/panbre601.pdf>

<https://tgmcn.com/icons-land-hardware-devices-vector-icons-crack-latest/>

https://kazacozum.com/wp-content/uploads/2022/06/Cocoon Crack 3264bit Latest2022.pdf